## KTÜ I 1969'dan beri<br>Elektrik ve Elektronik Mühendis düşünden gerçeğine...

# **BİTİRME PROJESİ DOSYA TESLİM KOŞULLARI**

**ÖĞRENCİ BİLGİLERİ TARİH:** ………...**/**…………/………………

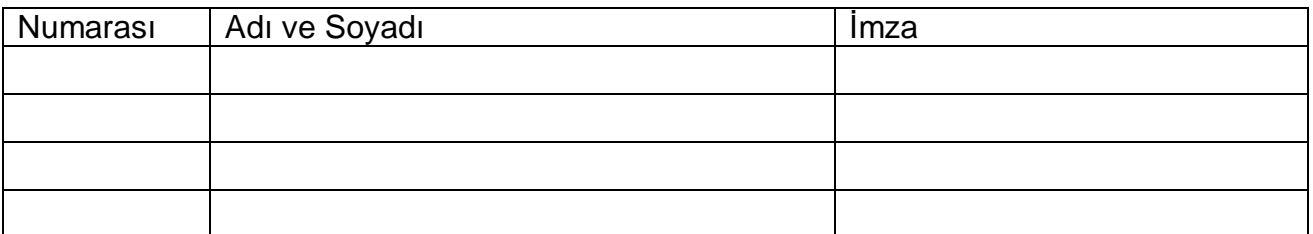

Projedeki öğrenci sayısına göre doldurulacak ve imzalanacaktır. Bu dosyayı imzalayıp teslim eden öğrenciler aşağıda sundukları bilgilerin doğruluğunu kabul etmiş demektir.

#### **PROJE BİLGİLERİ**

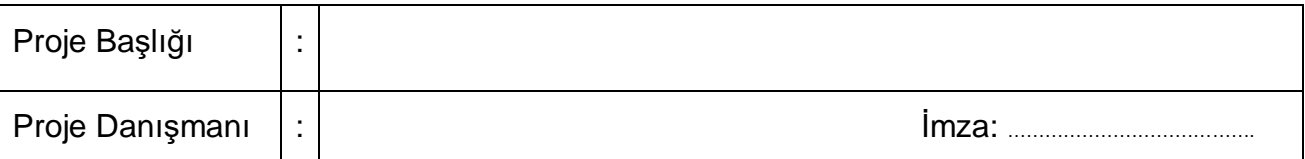

#### **PROJE DOSYASININ TESLİM EDİLEBİLMESİ İÇİN**

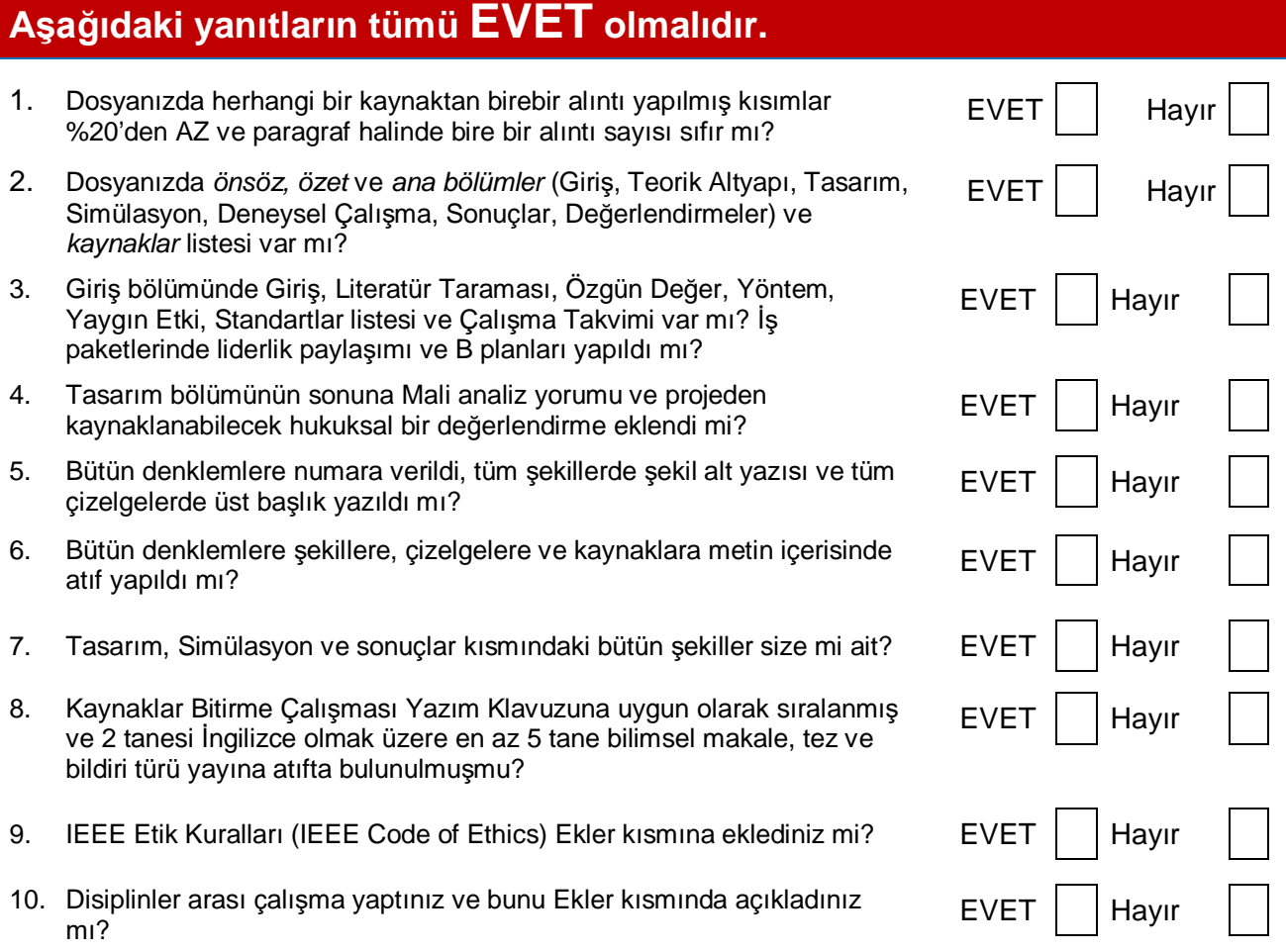

### **Proje dosyasının teslim edilebilmesi için yukarıdaki cevapların hepsinin EVET olması gerekir.**

Bu formu Adobe Acrobat Reader kullanarak bilgisayarda doldurabilirsiniz.